### $\rightarrow$  python PROGRAMLAMAYA GİRİŞ

Python ücretsiz bir programlama dilidir. Guido Van Rossum adlı Google'da çalışmış Hollandalı bir programcı tarafından 90'lı yılların başında geliştirilmeye başlanmıştır. Adı "The Monty Python" adlı bir İngiliz komedi grubundan esinlenilmiştir. Python, öğrenmesi kolay, tamamen açık kaynak ücretsiz bir programlama dilidir. Python diğer programlama dillerine göre daha az kod ile işlem yapması avantajına sahiptir ve bütün işletim sistemleri ile uyum içerisinde çalışmaktadır. İçerisinde birçok kütüphaneyi barındırmaktadır. Bu kaynaklarla daha az kod yazmak mümkündür. Pythton ile masaüstünde çalışan uygulamalar geliştirilebileceği gibi web üzerinde çalışan uygulamalar geliştirmek mümkündür.

En son Python programı sürümü olan Pyhton 3.8.5 http://www.python.org/downloads adresinden yüklenebilir.

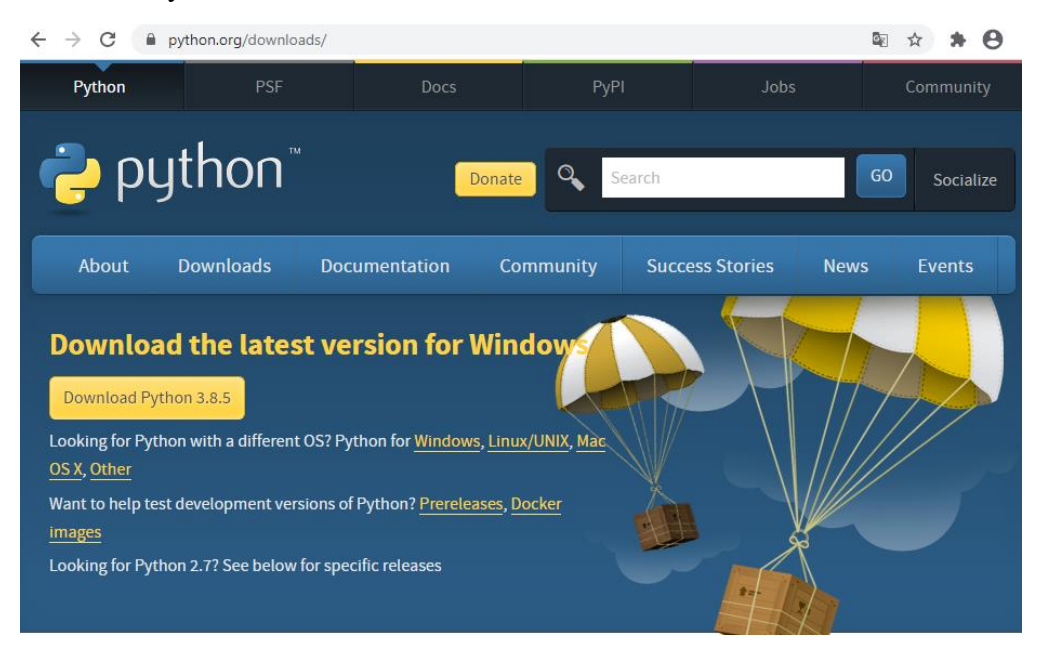

**Anaconda**, veri bilimi ve benzeri bilimsel uygulamalar için **python** kullanmak isteyenlere hazırlanmış tümleşik bir **python** dağıtımıdır. **Anaconda dağıtımı**, 1.500'den fazla paketin yanı sıra [conda](https://tr.wikipedia.org/w/index.php?title=Conda_(paket_y%C3%B6neticisi)&action=edit&redlink=1) paketi ve sanal çevre yöneticisiyle birlikte gelir. Ayrıca komut satırı arabirimine (CLI) grafiksel bir alternatif olarak bir GUI, **Anaconda Navigator** içerir.

Conda ve pip paket yöneticisi arasındaki en büyük fark, paket gereksinimlerinin yönetim farkıdır, bu da Python veri bilimi ve condanın varlığının nedeni için önemli bir zorluktur. Pip bir paket yüklediğinde, önceden yüklenmiş paketlerle çakışıp çakışmadığını kontrol etmeden, bağımlı Python paketlerini otomatik olarak kurar. Mevcut kurulumun durumuna bakılmaksızın bir paket ve bağımlılıklarından herhangi birini kuracaktır. Bu nedenle, örneğin Google Tensorflow'un çalışan bir kurulumuna sahip bir kullanıcı, gerekli olan numpy kütüphanesinin Tensorflow tarafından kullanılandan farklı bir sürümünü gerektiren farklı bir paket yüklemek için pip kullanmayı bıraktığını görebilir. Bazı durumlarda, paket çalışıyor gibi görünebilir ancak ayrıntılı olarak farklı sonuçlar verebilir.

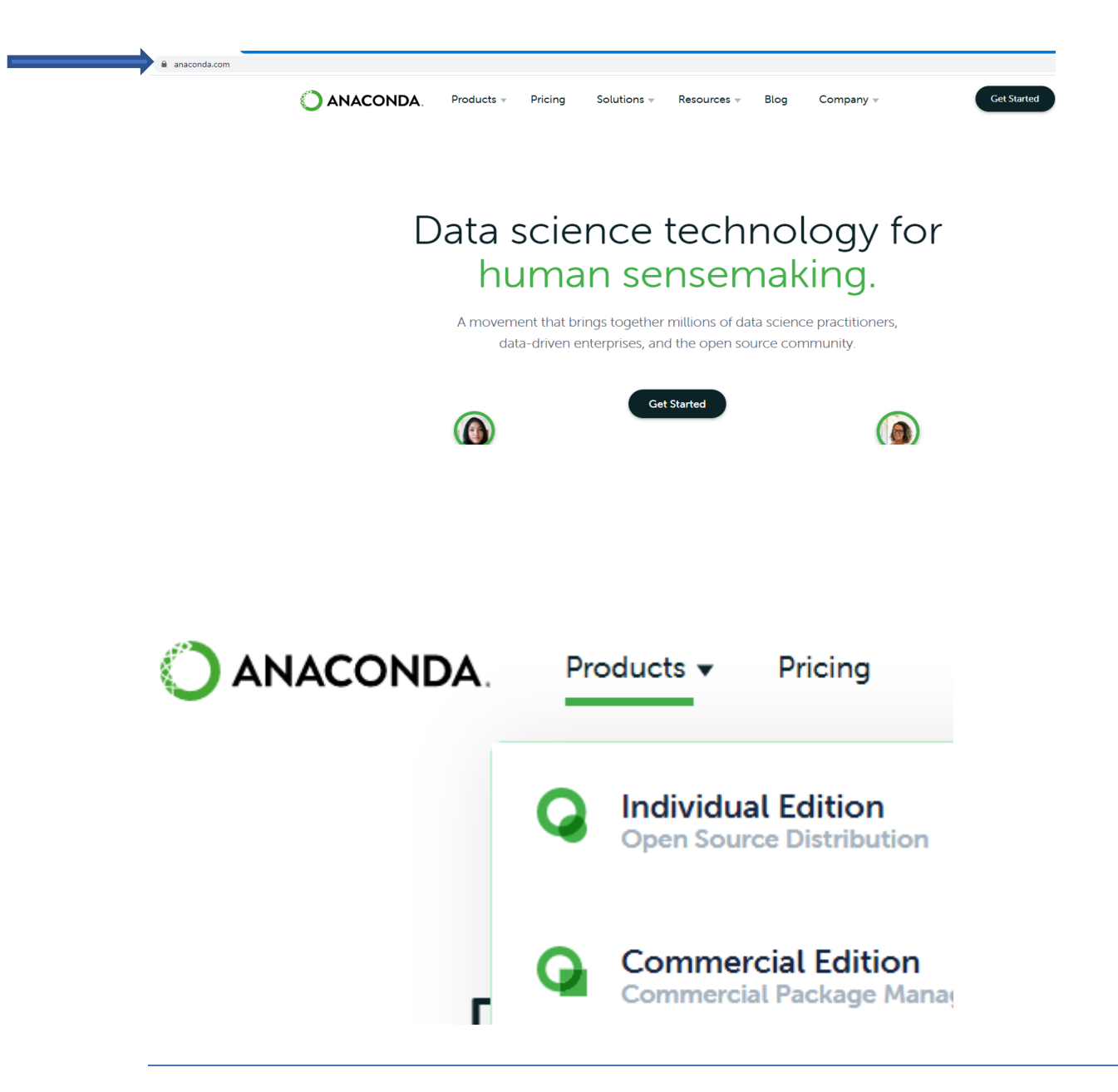

PROF.DR.MEHMET ALİ CENGİZ, OMÜ İSTATİSTİK ANABİLİM DALI

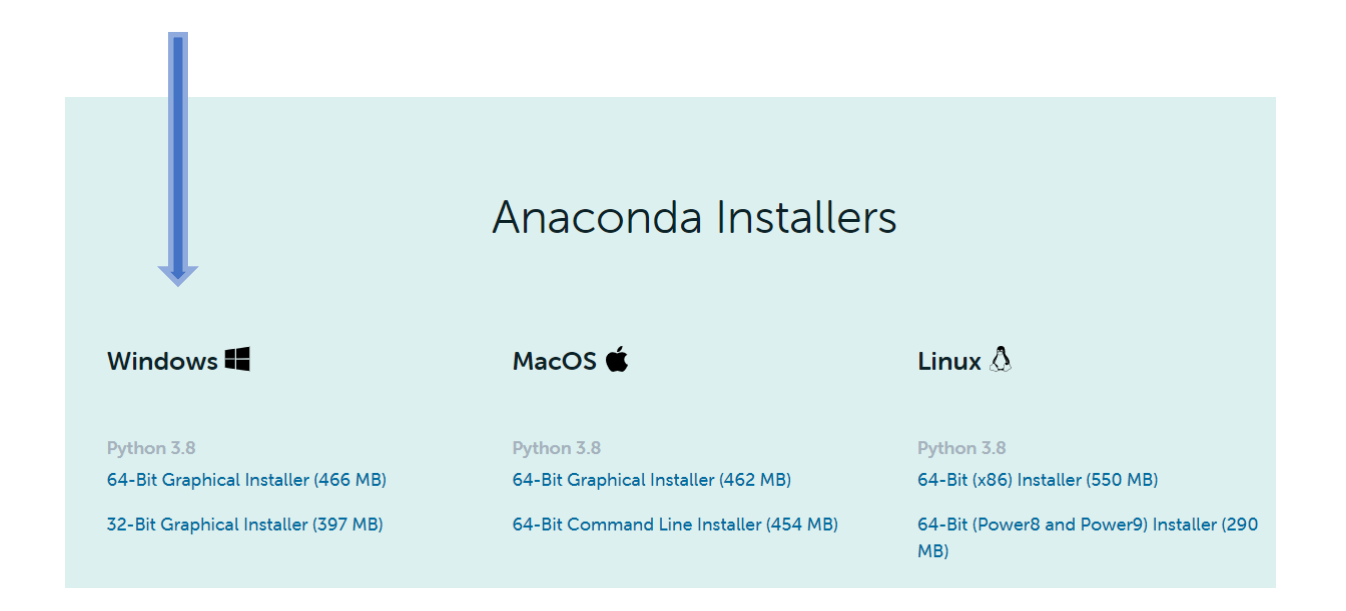

Program yüklemesinden sonra aşağıda gösterilen Anaconda giriş paneli oluşturulur. Veri bilimi, yapay zeka vb konularında sıkça kullanılan kütüphanelerin yanı sıra **jupiter notebook** ve **spyder** gibi araçları da barındırır. Programı anconda.com adresinden kendi işletim sisteminize uygun versiyonu indirerek kurabilirsiniz. Anaconda'yı kurduğunuzda sisteminizde **python**, **jupiter notebook** ve **spyder** da kurulmuş olacak.

Anaconda Navigator, Anaconda dağıtımında bulunan ve kullanıcıların [komut satırı](https://tr.wikipedia.org/wiki/Komut_sat%C4%B1r%C4%B1)  [komutlarını](https://tr.wikipedia.org/wiki/Komut_sat%C4%B1r%C4%B1) kullanmadan uygulamaları başlatmasını ve conda paketlerini, ortamları ve kanalları yönetmesini sağlayan bir masaüstü [grafik kullanıcı arabirimidir \(GUI\)](https://tr.wikipedia.org/wiki/Grafiksel_kullan%C4%B1c%C4%B1_aray%C3%BCz%C3%BC) . Navigator, paketleri Anaconda Cloud'da veya yerel bir Anaconda Deposunda arayabilir, bir ortama kurabilir, paketleri çalıştırabilir ve güncelleyebilir. [Windows,](https://tr.wikipedia.org/wiki/Microsoft_Windows) [macOS](https://tr.wikipedia.org/wiki/MacOS) ve [Linux için](https://tr.wikipedia.org/wiki/Linux)  [kullanılabilir](https://tr.wikipedia.org/wiki/Linux) .

Navigator uygulamasında aşağıdaki uygulamalar varsayılan olarak mevcuttur:

- [JupyterLab](https://tr.wikipedia.org/w/index.php?title=Proje_J%C3%BCpyter&action=edit&redlink=1)
- [Jupyter Not Defteri](https://tr.wikipedia.org/w/index.php?title=Proje_J%C3%BCpyter&action=edit&redlink=1)
- QtConsole
- Spyder
- $\bullet$  Glue (yazılım)
- Orange
- [RStudio](https://tr.wikipedia.org/w/index.php?title=RStudio&action=edit&redlink=1)
- [Visual Studio Code](https://tr.wikipedia.org/wiki/Visual_Studio_Code)

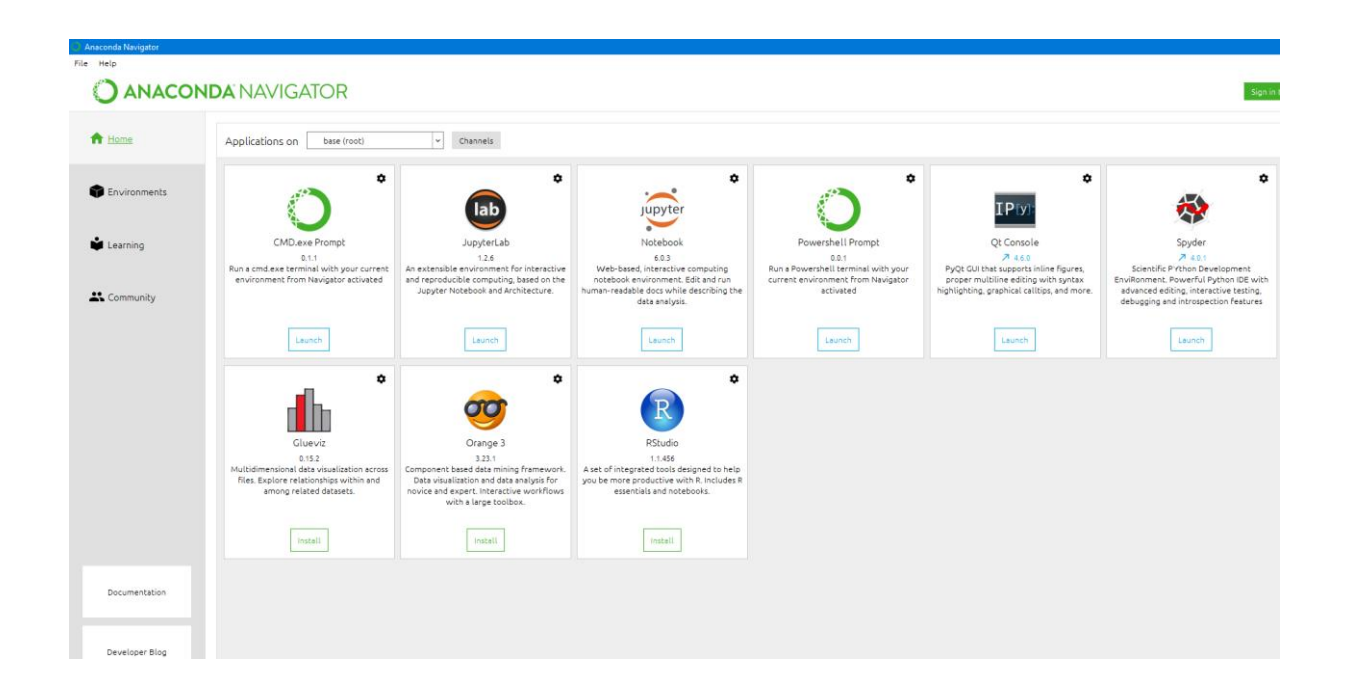

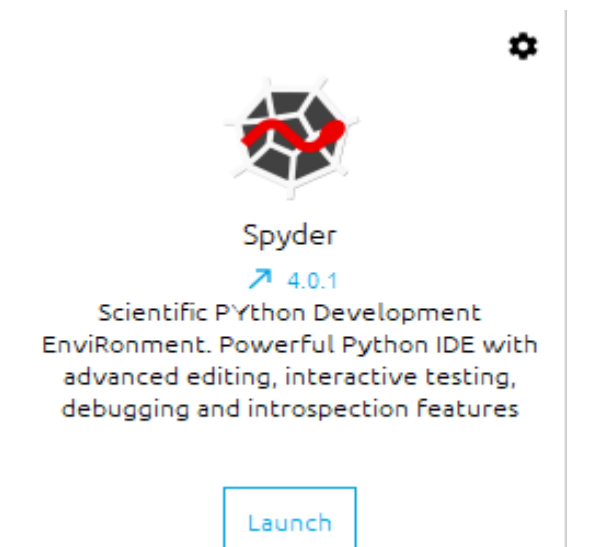

Spyder, Python için Python ile yazılmış ve bilim adamları, mühendisler ve veri analistleri tarafından tasarlanan ücretsiz ve açık kaynaklı bir bilimsel ortamdır. Kapsamlı bir geliştirme aracının gelişmiş düzenleme, analiz, hata ayıklama ve profilleme işlevlerinin benzersiz bir kombinasyonunu, veri arama, etkileşimli yürütme, derin inceleme ve bilimsel bir paketin güzel görselleştirme yetenekleri ile sunar.

Spyder'ın çoklu dil Editörü, kullanımı kolay ve verimli bir düzenleme deneyimi için kutudan çıkan bir dizi güçlü aracı entegre eder. Editörün temel özellikleri arasında sözdizimi vurgulama (pygments); gerçek zamanlı kod ve stil analizi (pyflakes ve pycodestyle); isteğe bağlı tamamlama, calltips ve go-to-definition özellikleri (rope ve jedi); bir fonksiyon / sınıf tarayıcısı, yatay ve dikey bölme ve çok daha fazlası yer almaktadır.

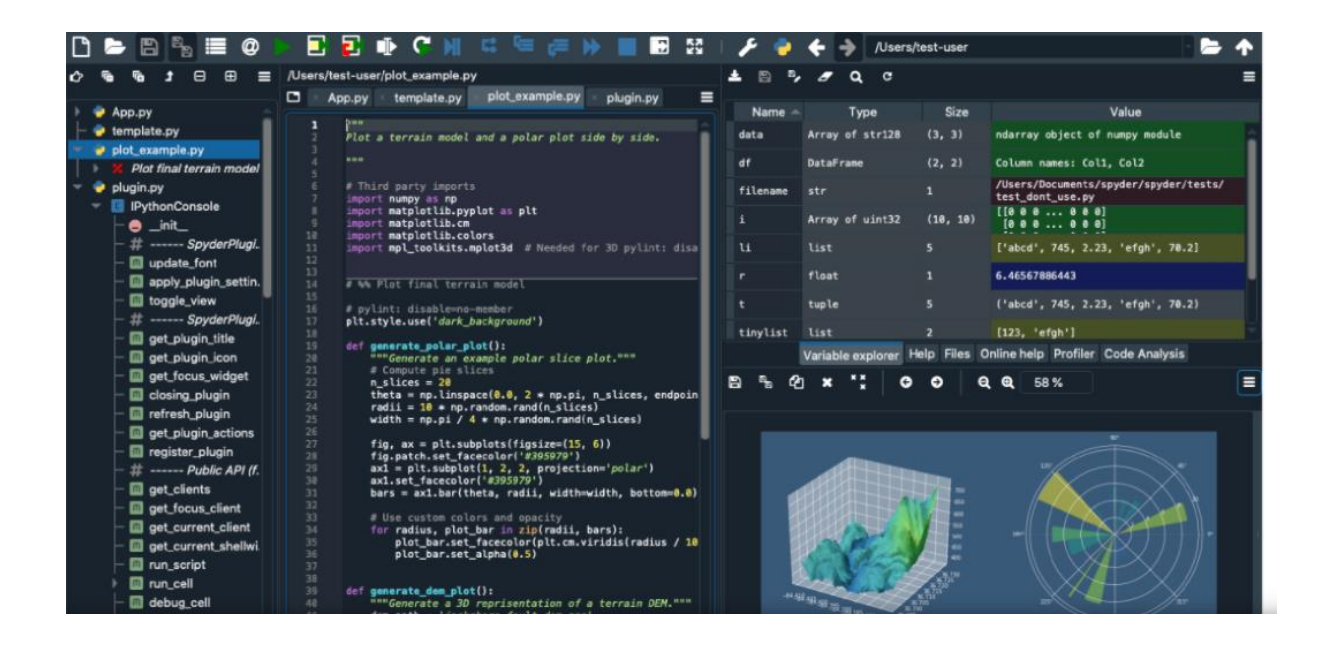

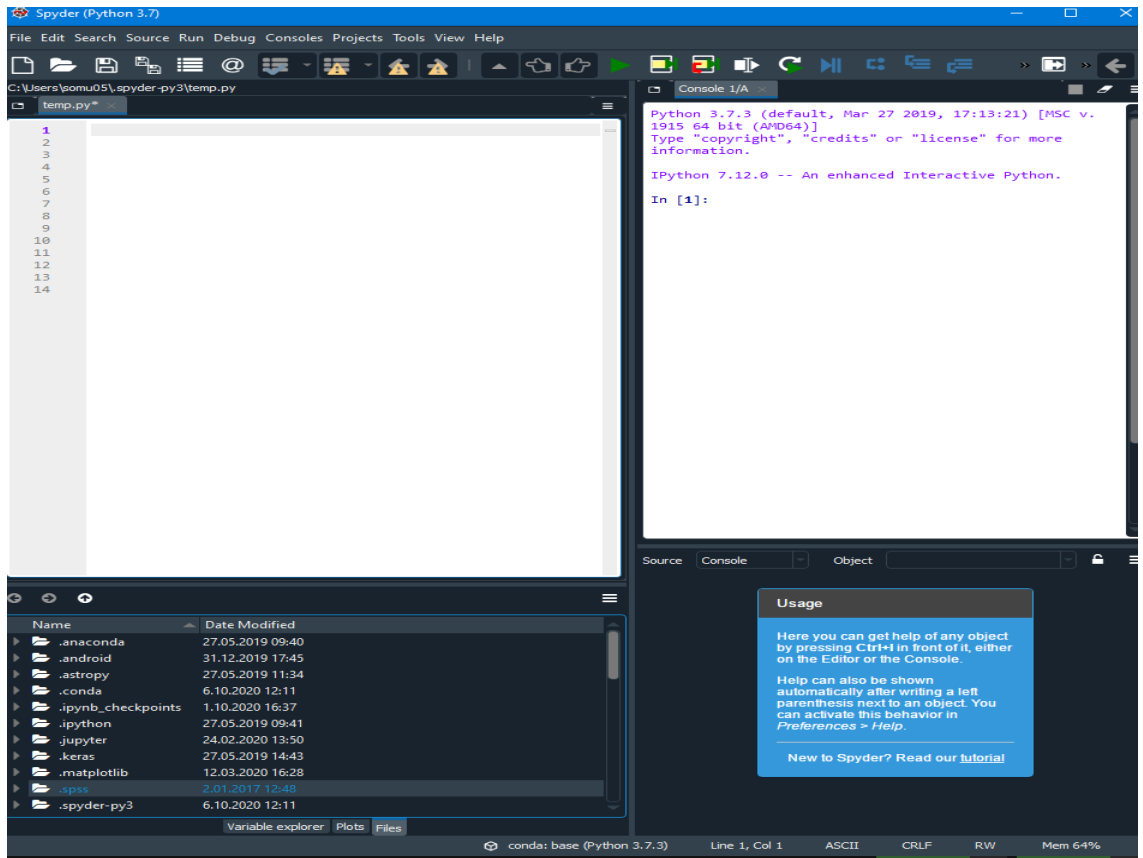

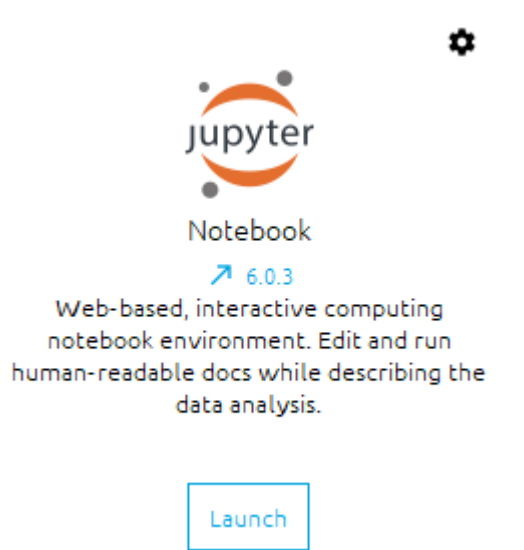

Jupyter Notebook, canlı kod, denklemler, görselleştirmeler ve anlatım metni içeren belgeler oluşturmanıza ve paylaşmanıza olanak tanıyan açık kaynaklı bir web uygulamasıdır. Kullanım alanları: Veri Temizleme ve dönüştürme, sayısal simülasyon, istatistiksel modelleme, veri görselleştirme, makine öğrenimi ve çok daha fazlası.

Jupyter notebook menüsü aşağıda verilmiştir.

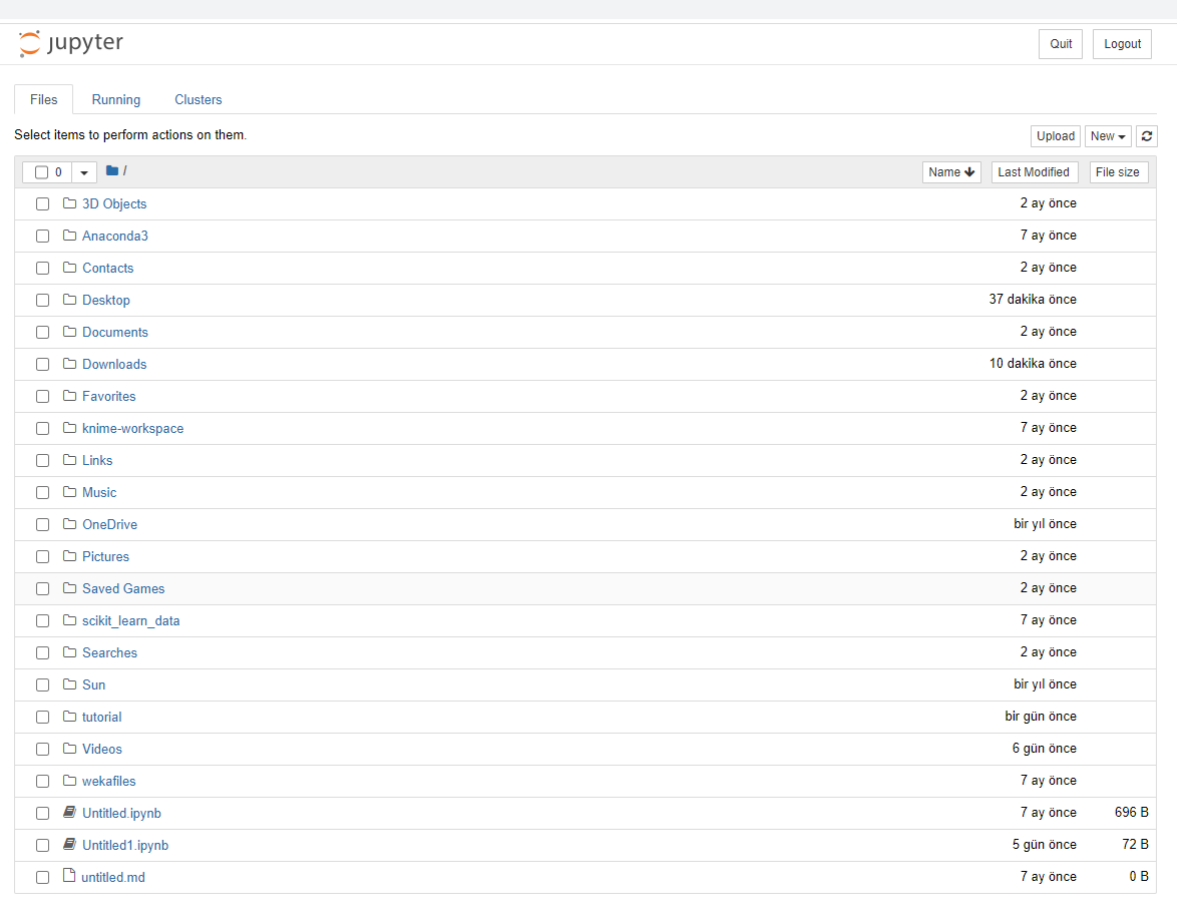

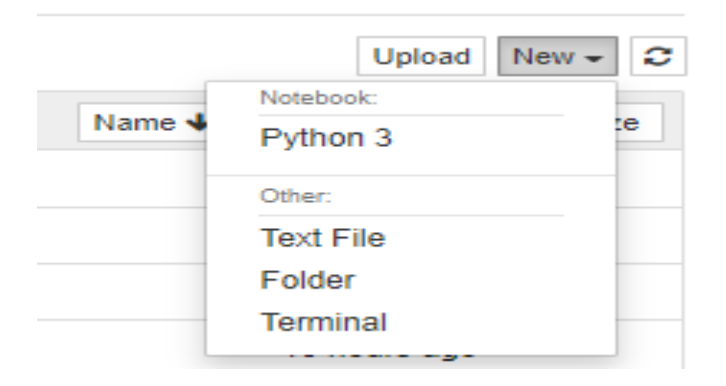

Python 3 notebook içinden komutların yazılacağı dosya sayfası aşağıdaki gibi açılabilir. Ya da diğer seçeneklerden biri kullanılabilir.

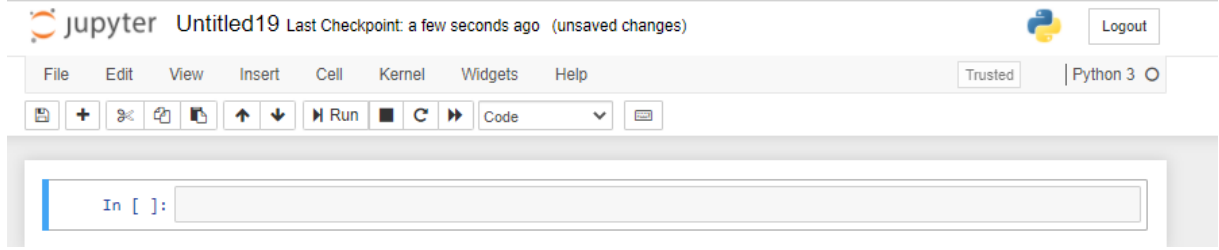

≎

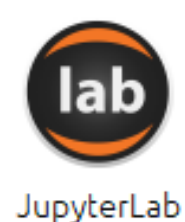

 $7126$ An extensible environment for interactive and reproducible computing, based on the Jupyter Notebook and Architecture.

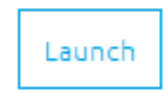

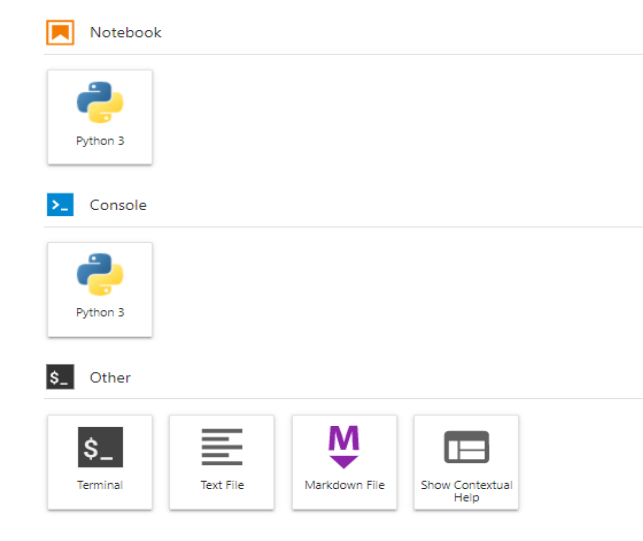

JupyterLab, Jupyter Projesi için yeni nesil web tabanlı bir kullanıcı arayüzüdür. JupyterLab, jupyter not defterleri, metin editörleri, terminaller ve özel bileşenler gibi belgeler ve etkinliklerle esnek, entegre ve genişletilebilir bir şekilde çalışmanızı sağlar. Sekmeleri ve bölücüleri kullanarak çalışma alanında birden fazla belge ve etkinliği yan yana düzenleyebilirsiniz. Belgeler ve etkinlikler birbirleriyle bütünleşerek etkileşimli bilgi işlem için yeni iş akışları sağlar.

> Python 3 notebook içinden komutların yazılacağı dosya sayfası aşağıdaki gibi açılabilir. Ya da diğer seçeneklerden biri kullanılabilir.

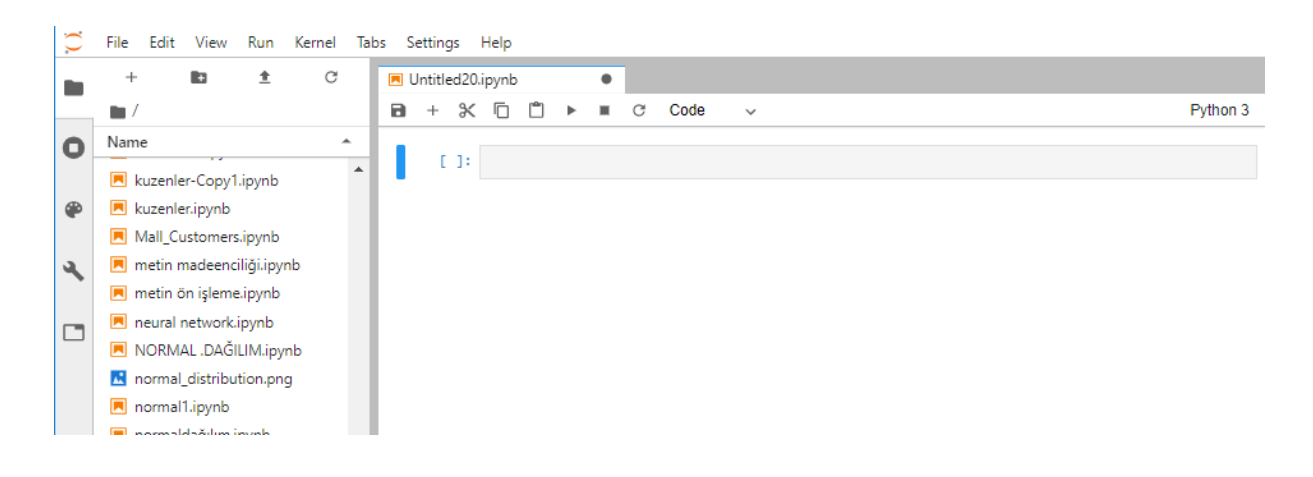

#### VERİ TÜRLERİ:

1. string: Karakter dizileri. Tırnak içindeki her türlü karakterlerdir

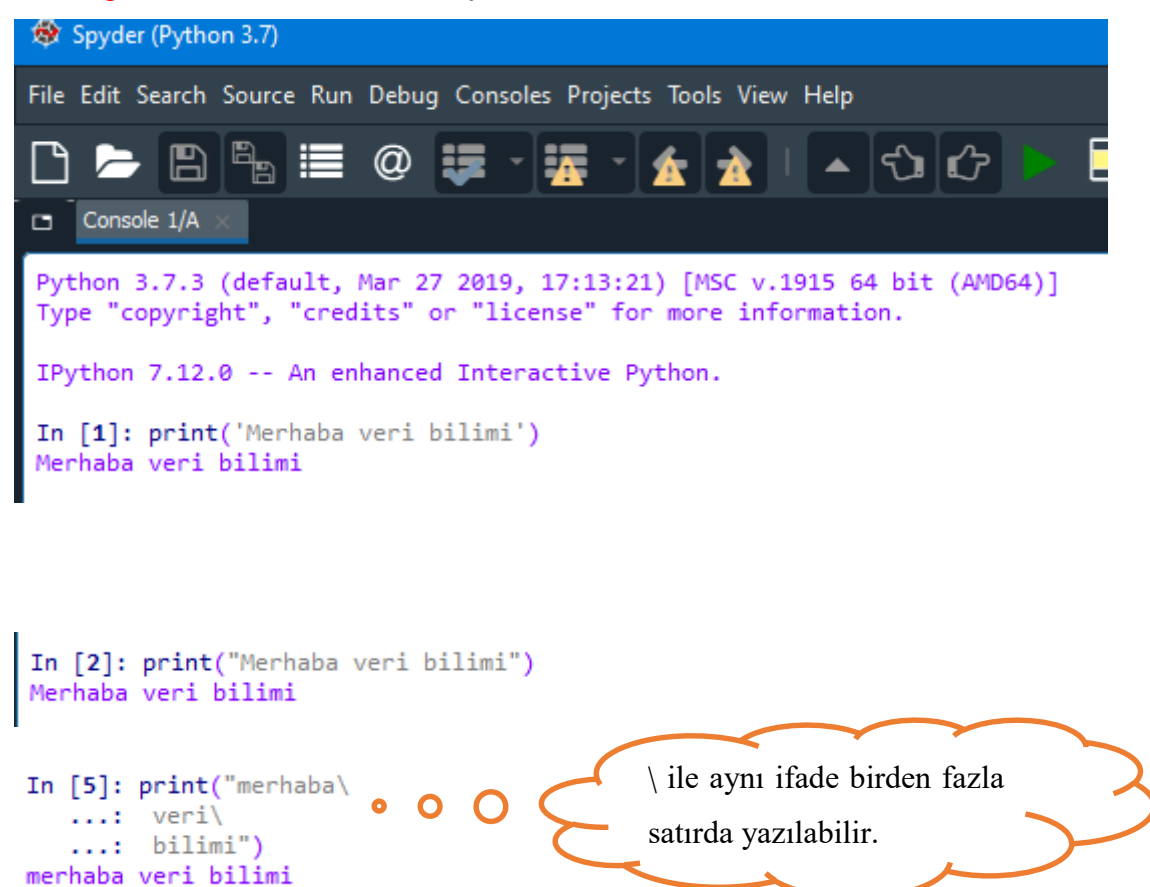

Not: string fonksiyonunda çift tırnak kullanmak şart değildir. Tek tırnak veya üç tırnak da kullanabiliriz. Üç tırnak için, üç tek tırnak veya üç çift tırnak karakterleri kullanılabilir.

2. integer: Tam sayılar. Pozitif, negatif ya da sıfır değeri alabilir. Kesirli değer içermez.

Örnek: 73, 0, -105

```
In [6]: print(55)55
In [7]: print(123456789+1)
123456790
In [10]: 55
Out[10]: 55
```
Print komutu olmadan da tamsayı yazılabilir

3. float: Reel Sayılar. Kayan noktalı sayılar da denir. Ancak burada virgül yerine nokta kullanmamız gerekir. Örnek: 55.03, 4.0, -3.55, 0.0

1

```
In [14]: 5.03e55<br>Out[14]: 5.03e+55<br>Out[15]: 4.5e-110
In [11]: 5.5In [12]: -55.03Out[12]: -55.03Out[11]: 5.5In [13]: type(55.03)
                                         Veri türünü " type " komutu ile öğrenebilirizOut[13]: float
```
4. complex: Karmaşık sayılardır. Ör: 55+3j

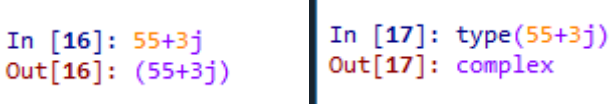

'n

5. bool: Herhangi bir ifadenin doğruluğunu veya yanlışlığını sorgular. True, False

 $\sim$  .

```
In [18]: type(True)
Out[18]: bool
In [19]: type(False)
Out[19]: bool
```
### **OPERATÖRLER :**

Aritmetik Operatörler:

Toplama : + Çıkarma : - Çarpma : \* Bölme : / Tam Bölme: // Üs Alma : \*\* Mod : %

1

In  $[21]: 7+5$  $Out[21]: 12$ In [22]: 117/34 Out[22]: 3.4411764705882355 In [23]:  $3***4$  $Out[23]: 81$ In  $[24]$ :  $45//4$  $Out[24]: 11$ In [25]: 45%4  $Out[25]: 1$ 

#### **FONKSİYONLAR:**

1.print():

```
In [20]: print("Merhaba vERİ BİLİMİ DERSİ")
Merhaba vERİ BİLİMİ DERSİ
```
- 2. type(): Verilerin tipini sorgular
- 3. str(): Verileri string'e (karakter dizisi) çevirir.
- 4. int(): Verileri integer'a (tamsayı) çevirir.
- 5. float(): Verileri float'a (reel sayı) çevirir.
- 6. len(): stringlerin uzunluğunu ölçer

Diğer en çok kullanılan fonksiyonlar aşağıdadır.

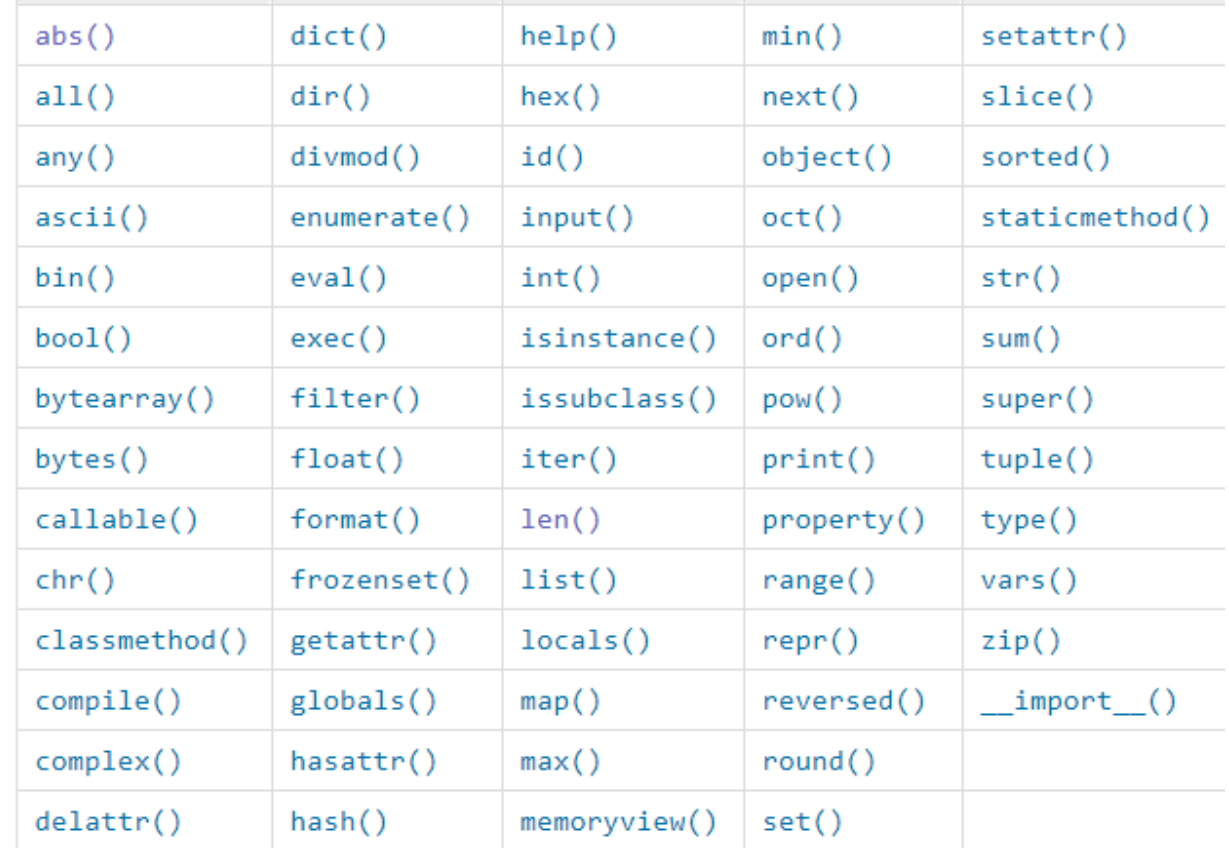

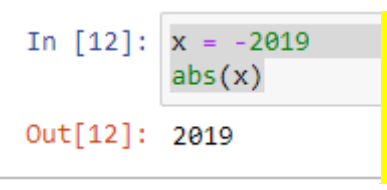

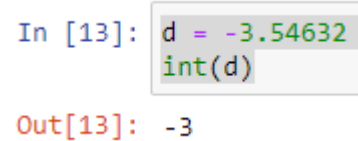

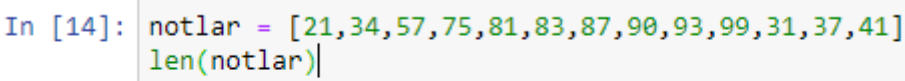

 $Out[14]: 13$ 

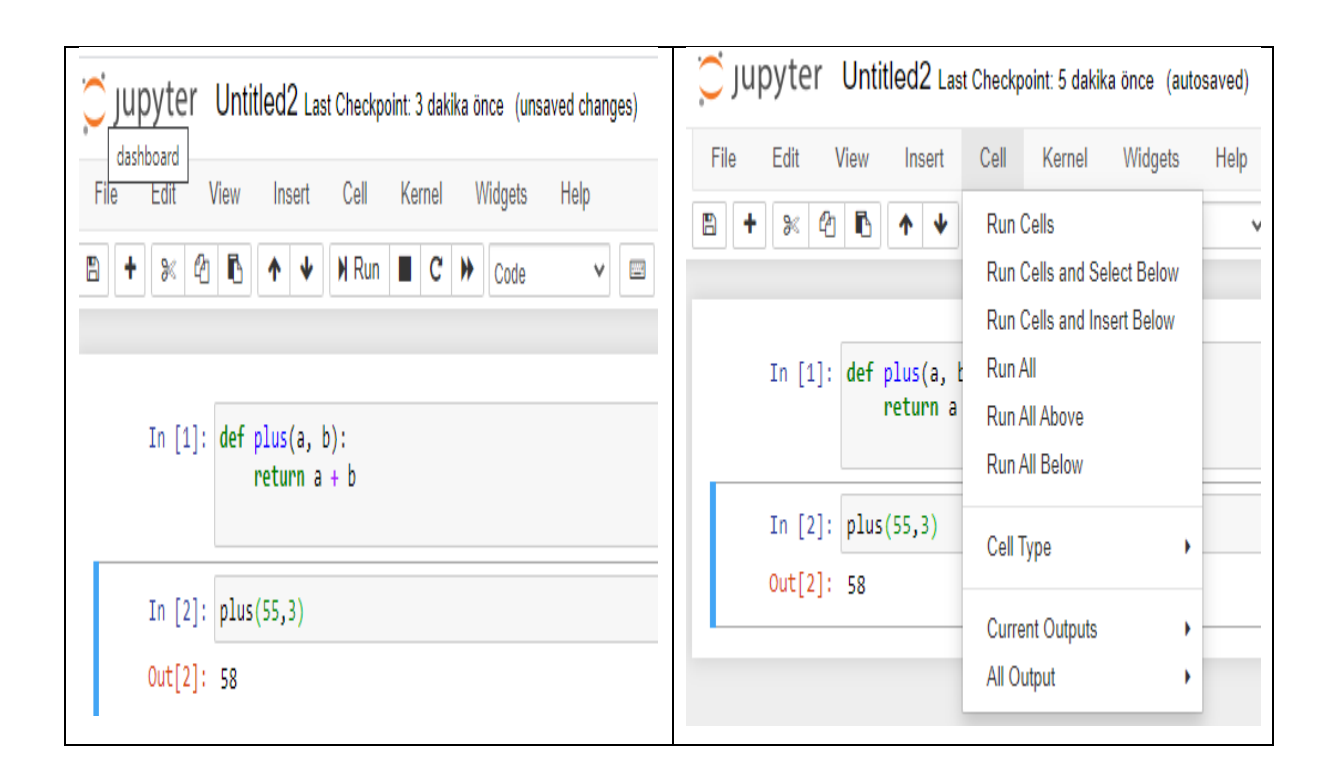

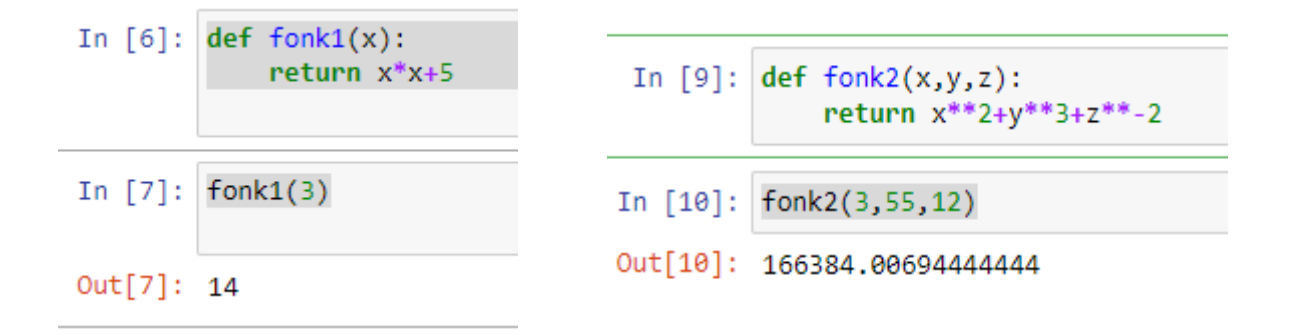

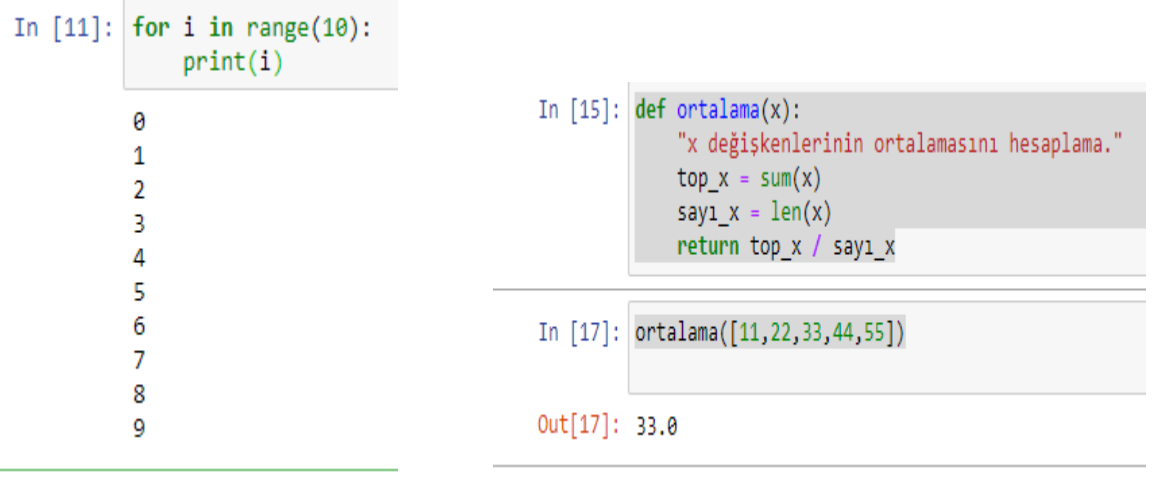

### UYGULAMA:

n tane X1,X2,X3,…,Xn verildiğinde harmonik ortalamasını hesaplayalım.

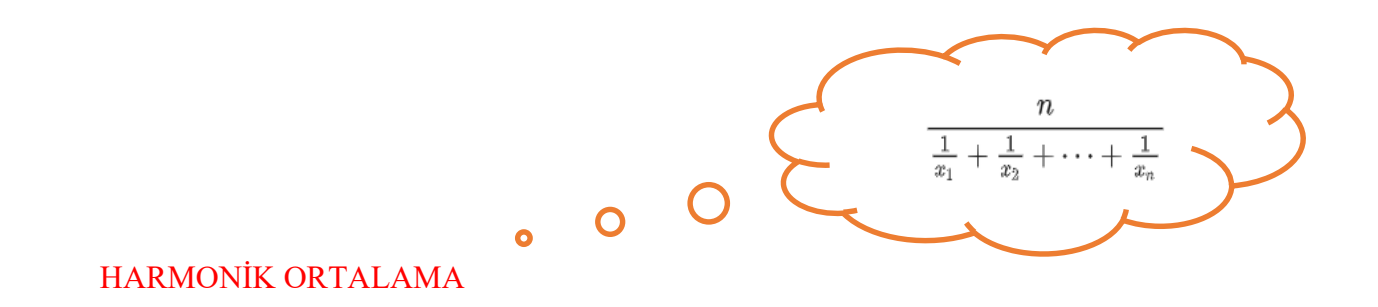

```
In [19]: def harmonik ortalama(s):
             "s tane sayının harmonik ortalasını hesaplama."
             n = len(s)sayılar = [1/s[i] for i in range(0,n)]
             harmonik ortalama = n/sum(sayilar)return harmonik ortalama
In [20]: harmonik_ortalama([10,20,30,40,50,60])
Out[20]: 24.489795918367346
```
#### **KARŞILAŞTIRMA:**

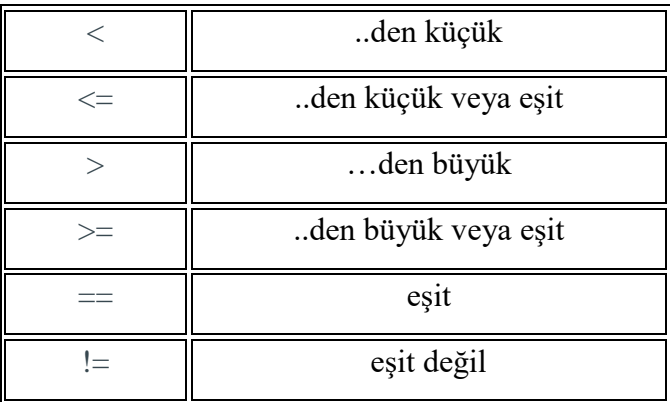

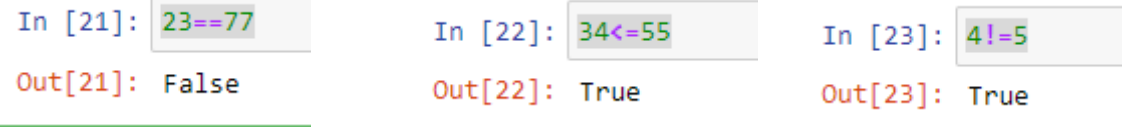

#### **PYTHON KÜTÜPHANELERİ:**

Python kütüphaneleri ve python paketleri günlük makine öğrenimimizde hayati bir rol oynamaktadır. Aslında, kullanımları sadece makine öğrenimi ile sınırlı değildir. Veri Bilimi, görüntü ve veri manipülasyonu, veri görselleştirme-her şey cömert uygulamalarının bir parçasıdır. Python kütüphaneleri ve paketleri, günlük yaşamımızda kod kullanımını en aza indiren bir dizi kullanışlı modül ve işlevdir. Python paketleri bir dizi python modülüdür, python kütüphaneleri ise özel görevleri yerine getirmeyi amaçlayan bir grup python işlevidir. Geliştiricilerin düzenli programlama deneyimini kolaylaştırmaya hazır 137.000'den fazla

1

python Kütüphanesi ve 198.826 python paketi var. Bu kütüphaneler ve paketler çeşitli modern çözümler için tasarlanmıştır.

#### **Matplotlib:**

Matplotlib, 2 boyutlu grafikler ve grafikler yazmak için Python betiğini kullanan bir Python kütüphanesidir. Çoğu zaman, matematiksel veya bilimsel uygulamalar temsilde birden fazla eksene ihtiyaç duyar. Bu kütüphane, aynı anda birden fazla arsa oluşturmamıza yardımcı olur. Bununla birlikte, şekillerin farklı özelliklerini de manipüle etmek için Matplotlib'i kullanabilirsiniz.

Matplotlib, yayın için gerçekten iyi olan kaliteli rakamlar oluşturabilir. Matplotlib ile oluşturduğunuz rakamlar, farklı etkileşimli platformlarda basılı formatlarda mevcuttur. Matplotlib'i Python komut dosyaları, İPython shells, Jupyter Notebook ve diğer birçok dört grafik kullanıcı arabirimi gibi farklı araç takımlarıyla kullanabilirsiniz. Bir dizi üçüncü taraf Kütüphanesi Matplotlib uygulamalarıyla entegre edilebilir. Seaborn, ggplot ve basemap gibi diğer projeksiyon ve haritalama araç setleri gibi.

#### **Numpy:**

Numpy, Python'un popüler bir dizi işleme paketidir. Matrislerin yanı sıra farklı boyutlu dizi nesneleri için iyi destek sağlar. Numpy sadece diziler sağlamakla sınırlı değildir, aynı zamanda bu dizileri yönetmek için çeşitli araçlar sağlar. Matrisleri ve dizileri yönetmek için hızlı, verimli ve gerçekten kullanışlı bir kütüphanedir.

Numpy dizileri, büyük miktarda veri üzerinde modern matematiksel uygulamalar sunar. Numpy, bu projelerin yürütülmesini çok daha kolay ve sorunsuz hale getirir. Numpy, genel dizi nesneleriyle birlikte maskelenmiş diziler sağlar. Ayrıca mantıksal şekillerin manipülasyonu, ayrık Fourier dönüşümü, genel doğrusal cebir ve daha fazlası gibi işlevlerle birlikte gelir. Herhangi bir N boyutlu dizinin şeklini değiştirirken, Numpy bunun için yeni diziler oluşturacak ve eskileri silecektir.Bu python paketi entegrasyon için yararlı araçlar sağlar. Numpy'yi C, C++ ve Fortran kodu gibi programlama dilleriyle kolayca entegre edebilirsiniz. Numpy, MATLAB ile karşılaştırılabilir işlevler sağlar. Her ikisi de kullanıcıların işlemlerle daha hızlı çalışmasını sağlar.

#### **Pandas**

Pandas bir python yazılım paketidir. Veri bilimi için öğrenmek ve Python dili için özel olarak yazılmış bir zorunluluktur. Sezgisel veri yapıları sunan hızlı, gösterişli ve ayarlanabilir bir platformdur. Bu şaşırtıcı paketle, yapılandırılmış veya zaman serisi verileri gibi herhangi bir veri türünü kolayca değiştirebilirsiniz.

Pandas bize birçok seri ve veri Çerçevesi sağlar. Verileri kolayca düzenlemenizi, keşfetmenizi, temsil etmenizi ve manipüle etmenizi sağlar. Pandas yer alan akıllı hizalama ve indeksleme, size mükemmel bir organizasyon ve veri etiketleme sunar. Pandas, eksik verileri veya değeri uygun bir önlemle ele almanızı sağlayan bazı özel özelliklere sahiptir. Bu paket size o kadar temiz bir kod sunar ki, programlama bilgisi olmayan veya temel bilgisi olmayan kişiler bile onunla kolayca çalışabilir. Farklı web servislerinde, veri yapısında ve veritabanlarında veri okumanızı ve yazmanızı sağlayan yerleşik araçların bir koleksiyonunu sağlar. Pandas JSON, Excel, CSV, HDF5 ve diğer birçok formatı destekleyebilir. Aslında, Pandas ile aynı anda farklı veritabanları birleştirilebilir.

#### **Scikit learn**

Scikit learn basit ve kullanışlı bir python makine öğrenme kütüphanesidir. Python, cython, C ve C++ile yazılmıştır. Ancak, çoğu Python programlama dilinde yazılmıştır. Bu ücretsiz bir makine öğrenme kütüphanesidir. Bu, Numpy ve Scipy gibi diğer python kütüphaneleri ve paketleri ile tam bir uyum içinde çalışabilen esnek bir python paketidir.

Scikit Learn temiz ve düzgün bir API ile birlikte gelir. Ayrıca yeni başlayanlar için çok yararlı belgeler sağlar. Sınıflandırma, kümeleme ve regresyon gibi farklı algoritmalarla birlikte gelir. Ayrıca rastgele ormanlar, k-ortalamalar, Gradyan artırma, DBSCAN ve diğer yöntemeleri destekler.Bu paket kolay uyum sağlar. Scikit Learn'in genel özellikleri ile başa çıktıktan sonra, diğer platformlara geçmek hiç sorun olmayacaktır. Scikit Learn, verileri temsil etmek için basit yöntemler sunar. Verileri bir tablo veya matris olarak sunmak isteyip istemediğinize bakılmaksızın, Scikit Learn ile her şey mümkündür.

#### **SciPy:**

SciPy mühendislik ve bilimsel çalışmalara yönelik bir kütüphanedir. Lineer cebir, optimizasyon, istatistik için modüllere sahiptir. SciPy kütüphanesinin ana işlevselliği NumPy üzerine inşa edilmiştir. dizileri böylece NumPy'nin önemli ölçüde kullanımını sağlar. Sayısal entegrasyon, optimizasyon ve diğer birçok özel alt modülü ile verimli sayısal işlemler sağlar. SciPy'ın tüm alt modüllerdeki fonksiyonlar için kapsamlı doküman oluşturulmuştur, bu da bir diğer artısıdır.

Scipy, 1-d polinomlarını iki şekilde işleyebilir. Numpy'den poly1d sınıfını kullanabilir veya işi yapmak için birlikte verimli diziler kullanabilirsiniz. Scipy'nin destekleyici bir topluluğu, düzenli sorularınızı cevaplamak ve uyandırılırsa herhangi bir sorunu çözmek için her zaman oradadır.

#### **Searborn:**

Seaborn, daha çok istatistiksel modellerin görselleştirilmesine odaklanmıştır; Bu tür görselleştirmeler: ısı haritalarını, verileri özetleyen ama yine de genel dağılımları gösterenler. Temelde Matplotlib'e dayanır ve Matplotlib'e fazlasıyla bağımlıdır.

#### **Statsmodels:**

Adından da anlaşılacağı gibi kullanıcılara, çeşitli istatistiksel modellerin tahmin edilmesi metotları ve çeşitli istatistiksel değerlendirme ve analiz metotları üzerinden veri keşfi yapma/yönetme sağlar. Doğrusal regresyon modelleri, genelleştirilmiş doğrusal modeller, ayrık seçim modelleri, robust doğrusal modeller, zaman serisi analiz modelleri, çeşitli tahmin ediciler gibi çok sayıda kullanışlı özellikler ile tanımlayıcı(descriptive) ve sonuçsal istatistikler sunar. Kütüphane ayrıca, istatistiksel analizde kullanılmak üzere tasarlanmış ve istatistiksel verilerden oluşan büyük veri kümelerinde iyi performans elde etmek için ayarlanmış kapsamlı çizim fonksiyonları da sunmaktadır.

Kütüphane sürekli olarak gelişmektedir. Bu sene, GeneralizedPoisson, sıfır değer ağırlıklı model, NegativeBinomialP ve yeni çok değişkenli yöntemlerden faktör analizi, MANOVA ve ANOVA içinde tekrarlanan ölçümler gibi yeni zaman serisi iyileştirmeleri ve sayı modelleri getirilmiştir.

#### **NLTK:**

Bu kütüphane paketinin adı, Doğal Dil Toolkit(Araç takımı) anlamına gelir ve adından da anlaşılacağı gibi, yaygın olarak sembolik ve istatistiksel Doğal Dil İşleme için kullanılır. NLTK, NLP ve ilgili alanların (Dilbilim, Bilişsel Bilim, Yapay Zeka vb.) öğretimi ve araştırmasını kolaylaştırmak amacıyla hazırlanmıştır. NLTK'in sağladığı özelliklerden bazıları: metin etiketleme, sınıflandırma, metin parçalama, varlık isimleri tanımlama, anlamsal akıl yürütme vb. Duygu analizi veya otomatik özetleme gibi karmaşık analizlerin yapılmasına olanak sağlar.

#### **Plotly:**

Web tabanlı görselleştirme aracı olan bu kütüphane, karmaşık grafikleri kolayca oluşturmanıza olanak sağlar. Etkileşimli web uygulamalarında çalışmaya dayalıdır. Oldukça iyi görselleştirmeleri arasında kontur grafikleri, üçboyutlu araziler ve 3B grafikler bulunur. Sunduğu API'ler ile bazı dillere görselleştirme imkanı sağlar. Pyhon da bu diller arasındadır. Web sitesinde, bir dizi sağlam, kullanıma hazır grafik bulunmaktadır. Plotly'yi kullanabilmek için API anahtarınızı ayarlamanız gerekecektir.

#### PANDAS ile CSV formatındaki Veriyi yükleme :

Veri bilimi projeleri, verinin keşfedilmesi ve temizlenmesi ile başlar ve bu işlemler projelerin en çok zaman alan kısımlarıdır. Dolayısıyla verinin keşfi ve temizlenmesi sırasında işleri kolaylaştıracak bir takım kütüphanelere ihtiyaç duyulur. Pandas ile veri analizi yaparken kullanacağımız temel veri yapıları Seriler ve DataFrame'lerdir. Pandas, Python'da 2 veya 3 boyutlu veri dizileri oluşturmanıza izin veren bir başka Pyhton kütüphanesi olan numpy üzerine kurulmuş güçlü bir veri analizi kütüphanesidir. Pandas farklı formattaki dosyalarıda DataFrame nesnesine okuma imkanı sağlıyor burada çalışacağımız dosya türü ".csv" olduğu için sadece bu tür dosyaların okunması ile ilgileneceğiz.

Örnek bir .csv dosyası aşağıda verilmiştir.

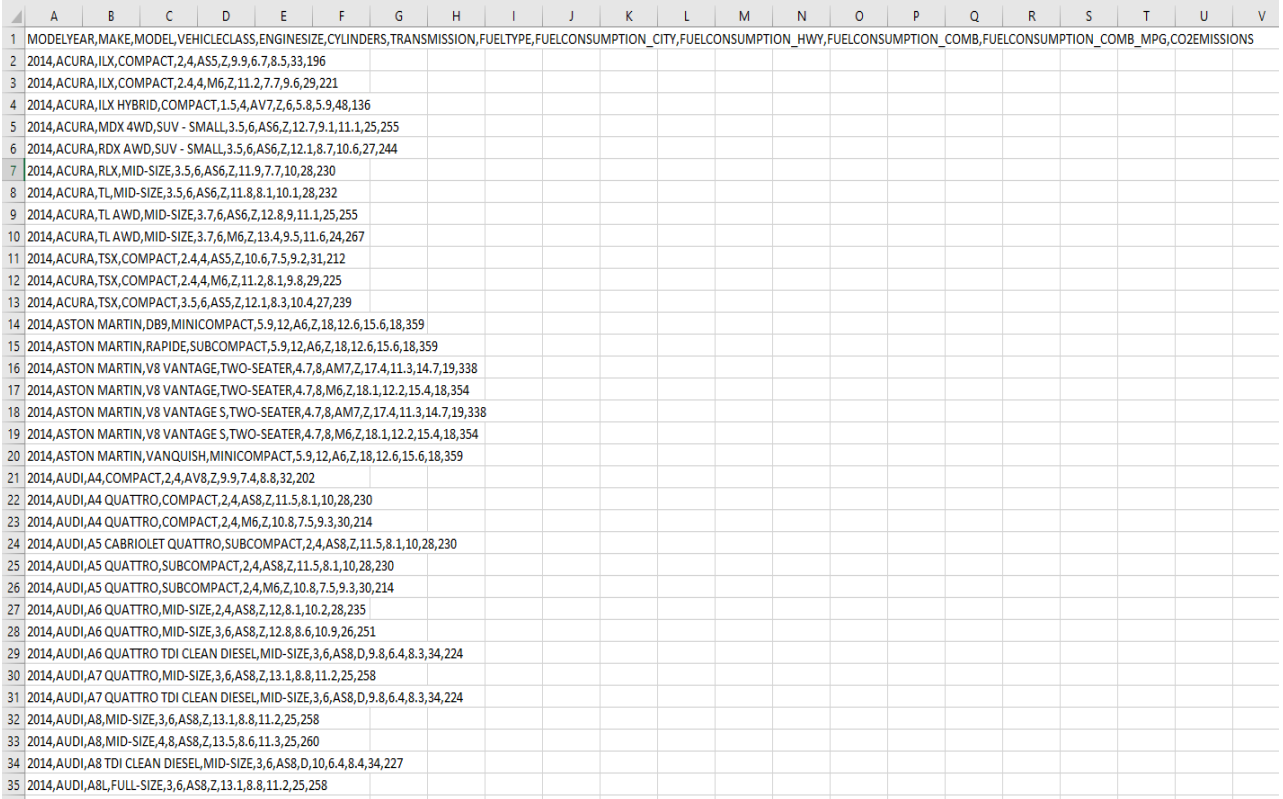

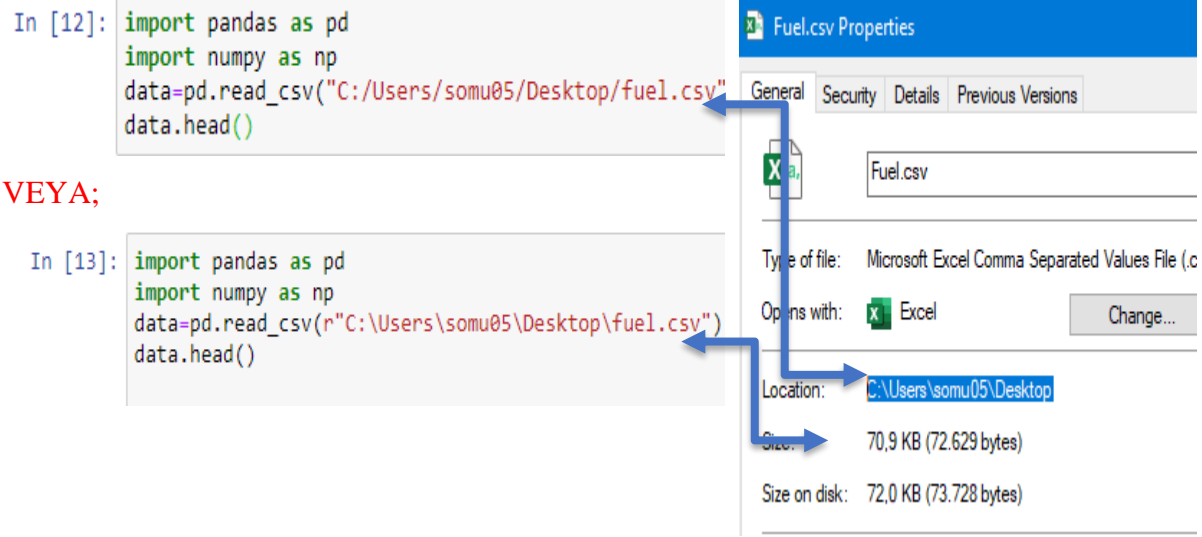

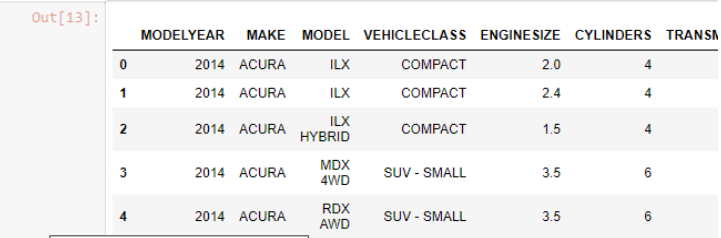

**Veri dosyasında başlık (başlık) yoksa;**

data=pd.read\_csv("C:/Users/somu05/Desktop/fuel.csv", header=None)

#### **Dosyayı URL'den İçe Aktarma:**

URL'den veri almak için ek adımlar atmanız gerekmez. URL'yi read\_csv () işlevine koymanız yeterlidir (yalnızca URL'de saklanan CSV dosyaları için geçerlidir). Örnek:

data = pd.read\_csv("http://winterolympicsmedals.com/medals.csv")

#### **Metin Dosyasını Okuma:**

Bir metin dosyasından veri almak için read\_table() işlevini kullanabiliriz. Sekmeyle ayrılmış dosyadan veri okumak için Sep= "\t" ile read\_csv() de kullanabiliriz.

*data = pd.read\_table("C:/Users/somu05/Desktop/example.txt") data = pd.read\_csv("C:/Users/somu05/Desktop/example.txt", sep ="\t")*

#### **data'nın satır ve sütun sayısını öğrenmek için,**

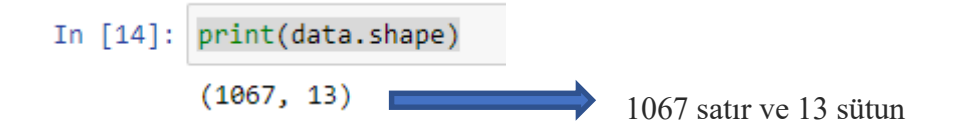

2

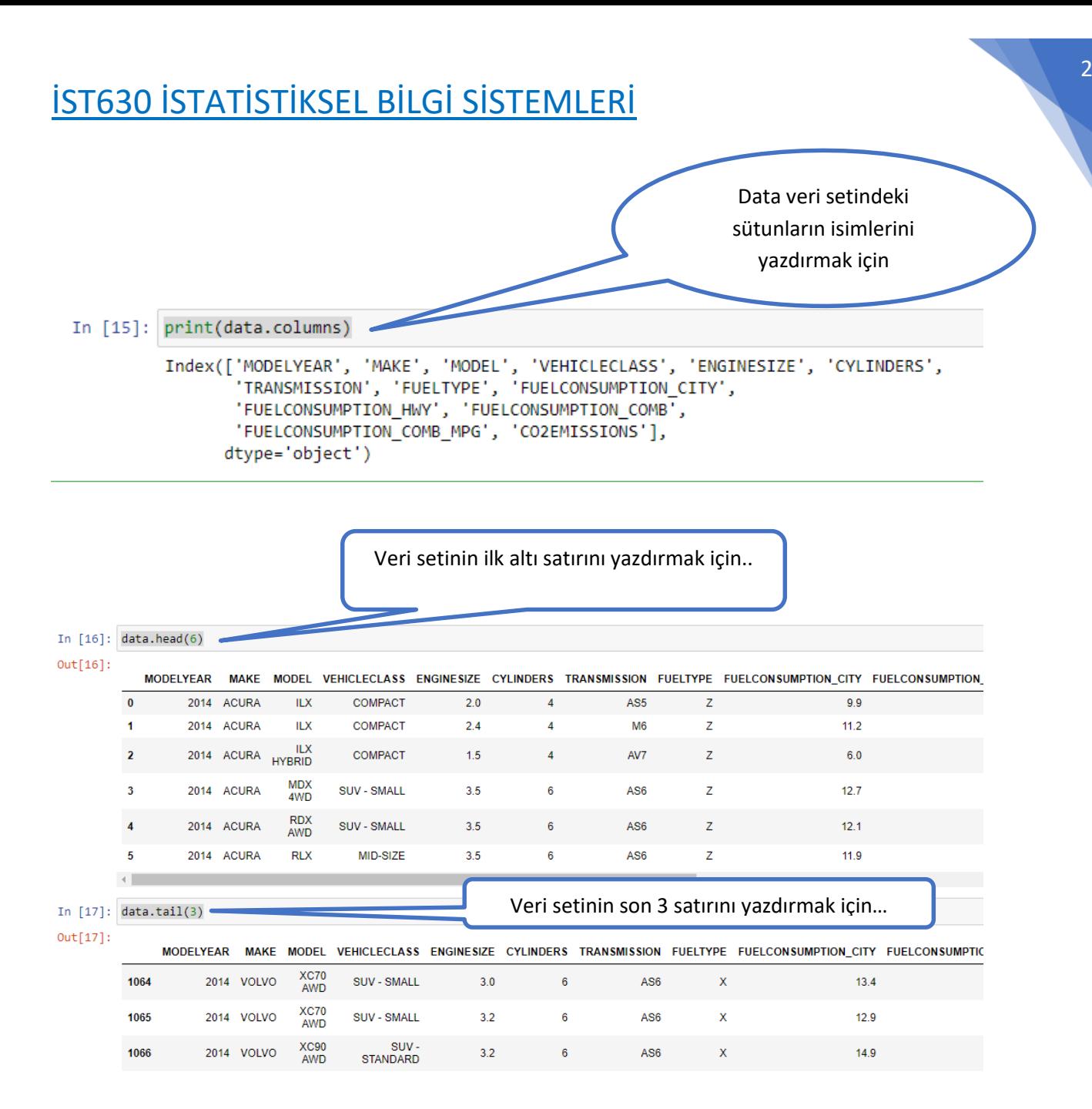

Data veri seti içindeki sayısal verilerin sayı, ortalama, standart sapma, minimum, 1.çeyrek,3.çeyrek ve maksimum gibi istatistiksel hesaplamaları yapmak için "print(data.describe())" komutu kullanılır.

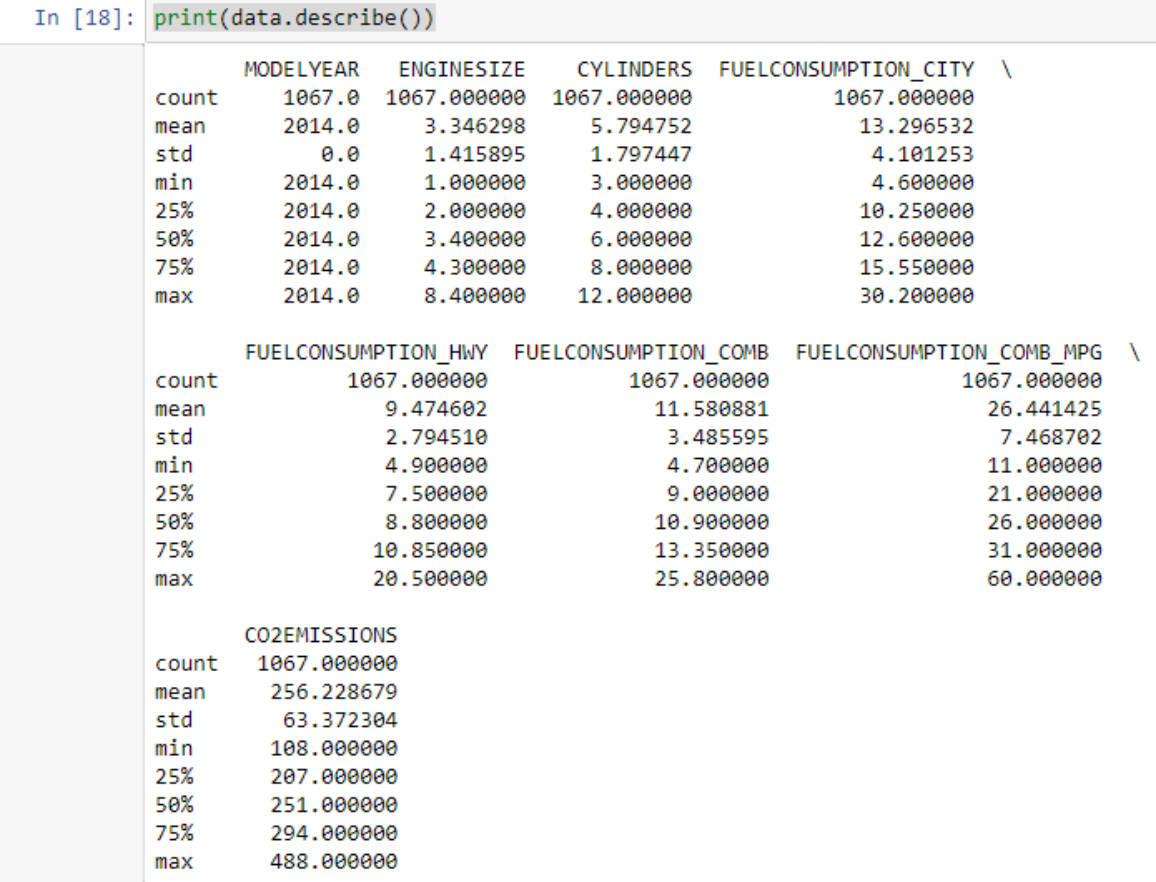

Sayısal olmayan tüm sütunların istatistiksel özetini include=['O'] parametresi kullanılarak elde edilebilir.

 $\sim$   $\sim$   $\sim$ 

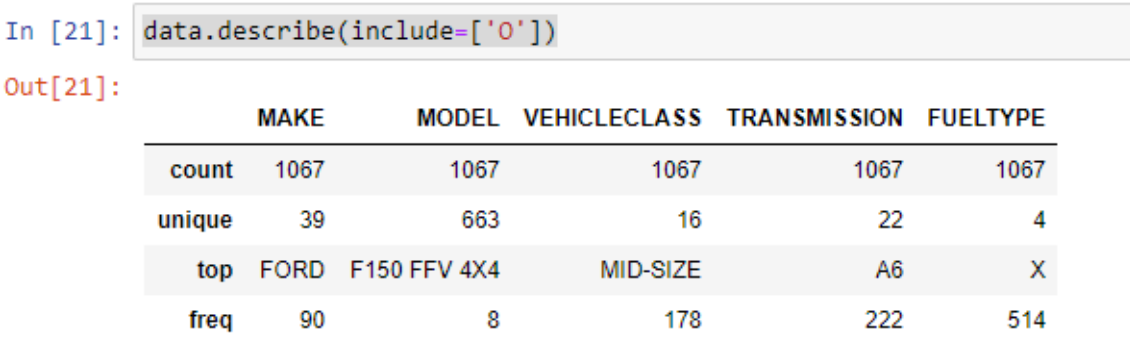